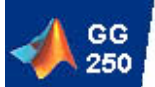

#### Lab 11

- Global variables
- Function handles

*Background in Chapter 7.3*

GG250 F-2004 L11-1

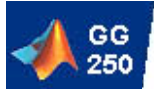

#### Global Variables

- Allows information to be shared among several functions without passing the information as an argument.
- Must be declared as a global variable in all the functions that needs to access it.
- Should be used when the alternative becomes too tedious.

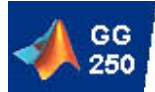

# The global keyword

To make a variable global, initialize it in the workspace:

global myvariable myvariable = …;

All functions that want to use this variable must declare

global myvariable

GG250 F-2004 L11-3

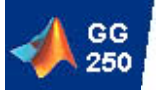

#### Example of global variable

We want to define functions for converting between nautical miles and km so we easily translate data from on system to another:

distance  $km =$  nmiles2km (60); distance  $nm = km2$ nmiles (1000.0);

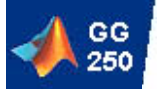

### Example of a global variable

In order to make the right conversions we need to set up a scaling factor that relates nautical miles and kilometers. How long is a nautical mile????

global NM2KM  $NM = 1.852$ ; % km in one nautical mile

Now we can make functions nmiles2km and km2nmiles that use this global scaling factor.

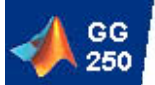

## Example of a global variable

#### function km = nmiles2km (nm)

% NMILES2KM Converting lengths in km to nautical miles % km = nmiles2km (nm) % Input: nm, distance in nautical miles % Output: km, the same distance in kilometer

#### function nm = km2nmiles (km)

% KM2NMILES Converting lengths in nautical miles to km % nm = km2nmiles (km) % Input: km, distance in kilometer % Output: nm, the same distance in nautical miles

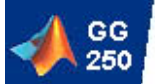

## Example of a global variable

#### function km = nmiles2km (nm)

% NMILES2KM Converting lengths in km to nautical miles % km = nmiles2km (nm) % Input: nm, distance in nautical miles % Output: km, the same distance in kilometer global NM2KM  $km = nm$   $\cdot$   $\cdot$  NM2KM:

#### function nm = km2nmiles (km)

% KM2NMILES Converting lengths in nautical miles to km % nm = km2nmiles (km) % Input: km, distance in kilometer % Output: nm, the same distance in nautical miles global NM2KM nm = km ./ NM2KM;

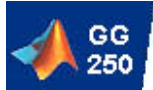

## Function handles

- A function handle is a reference (or pointer) to a defined function
- You create a handle by using the  $\omega$ symbol before the function name trig handle =  $@cosd;$
- To run the function referenced by the handle, use feval

 $cos 30 = 6$  reval (trig handle, 30);

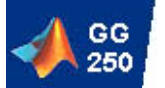

## Why use function handles?

- Function handles can be passed as arguments to other functions
	- Such functions are called *function functions*
- The extra layer of abstraction allows many types of algorithms to be vastly simplified (see today's lab).
	- Initial if/switch testing to assign a handle to a certain function call
	- Repeated calls to that handle without further tests speeds up execution and simplify the code

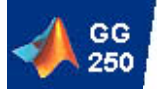

#### Function calls w/ or w/o handle

- Traditional call:  $[out1, out2, ...] = functionname (in1, in2, ...);$
- Call via handle:

…

- $\blacksquare$  fhandle = @functionname;
- [out1, out2, ...] = feval (fhandle, in1, in2, ...);

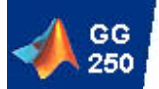

## Matlab function functions

- fplot, for plotting a function
	- fplot (handle, limits), e.g. fplot (@cosd, [0 360]);
- quad, for integrating a function
	- quad (handle, a, b), i.e., quad (@sqrt, 0, 1)